## **Course: Texas Web Design | Module: Web Development**

匾 **CodeHS** 

П

**Lesson 5.8: HTML Styling**

https://codehs.com/course/9609/lesson/5.8

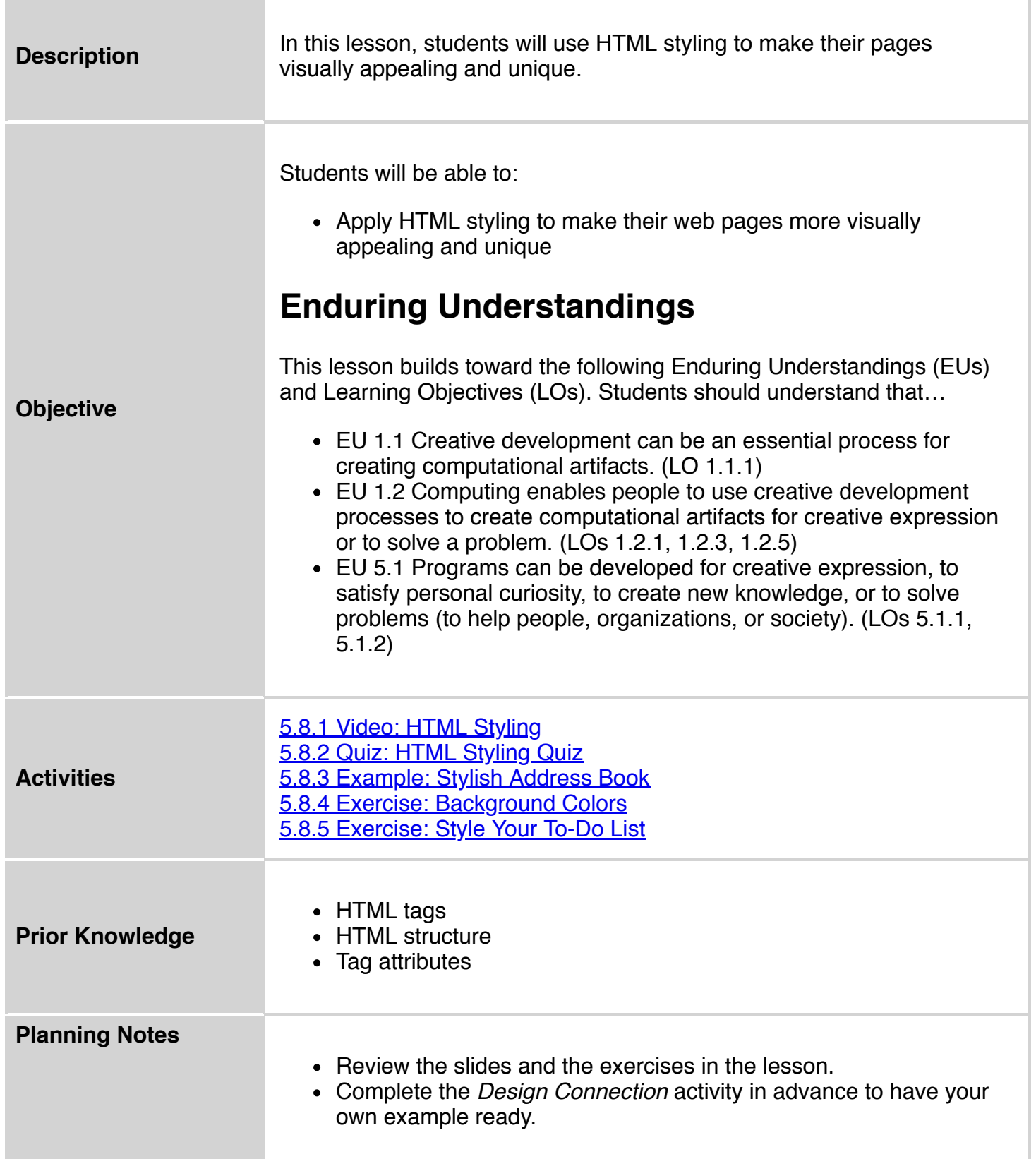

×

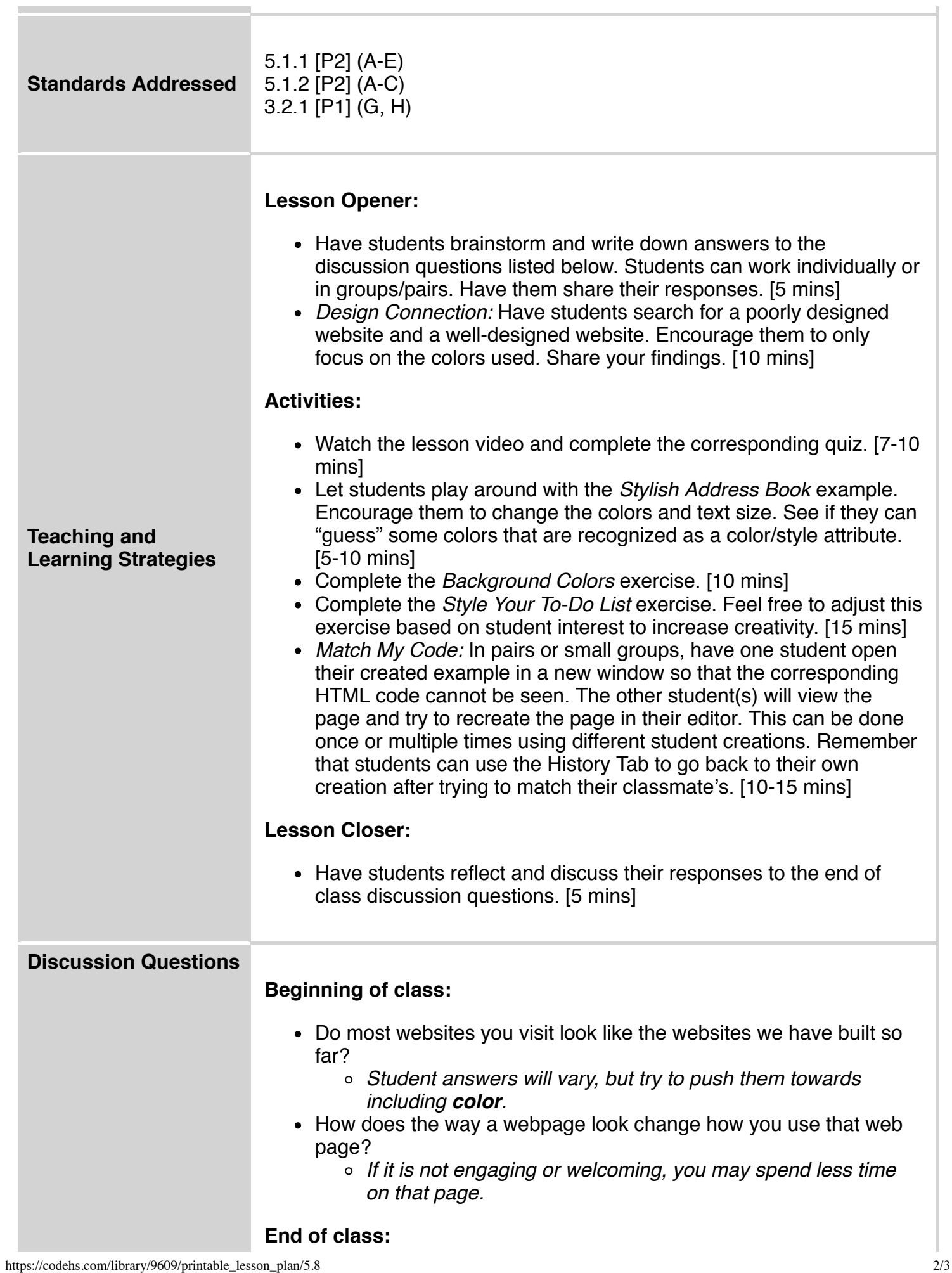

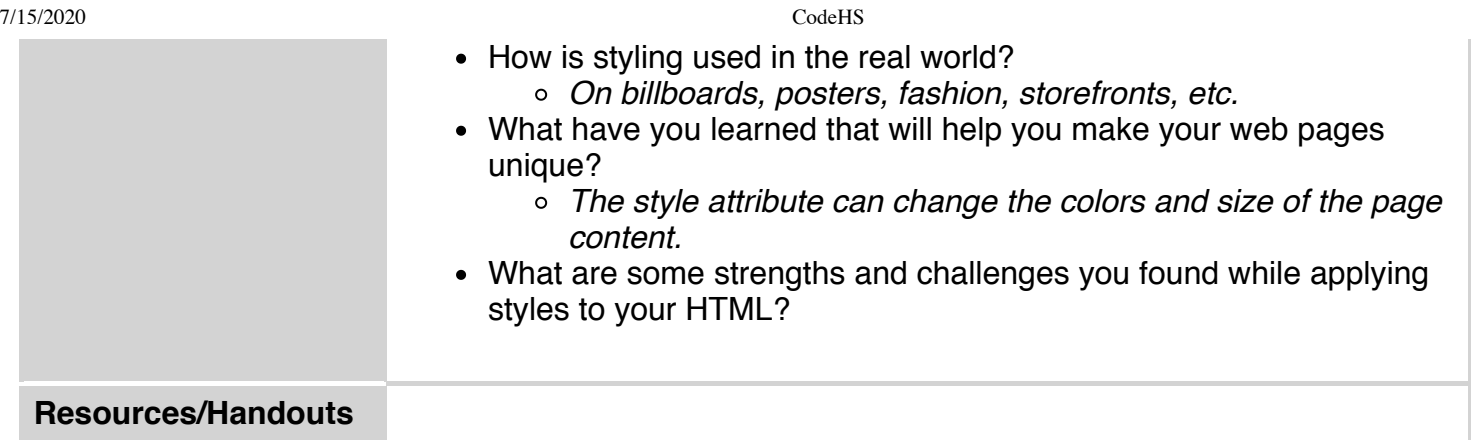

## **Vocabulary**

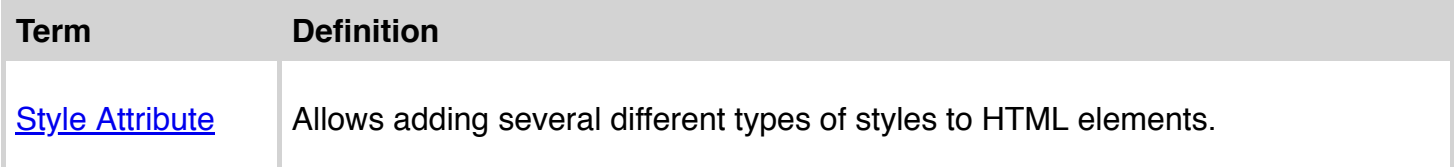

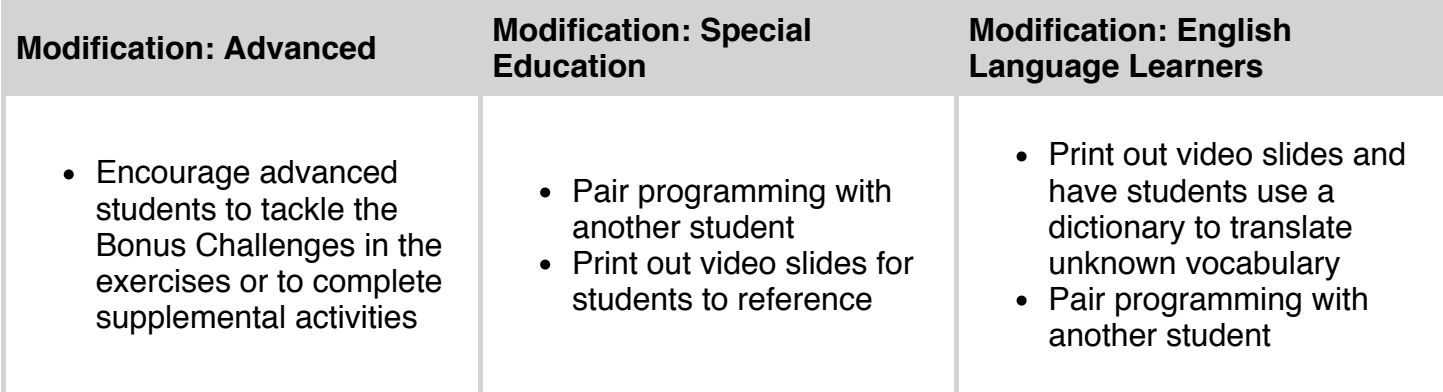